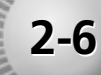

# **Probability: Simple Probability and Odds**

*(Pages 96–101)*

You can calculate the chance, or **probability**, that a particular event will happen by finding the ratio of the number of ways the event can occur to the number of possible outcomes. The probability of an event may be written as a fraction, decimal, or percent. When outcomes have an equal chance of occurring, they are **equally likely**. When an outcome is chosen without any preference, the outcome occurs at **random**.

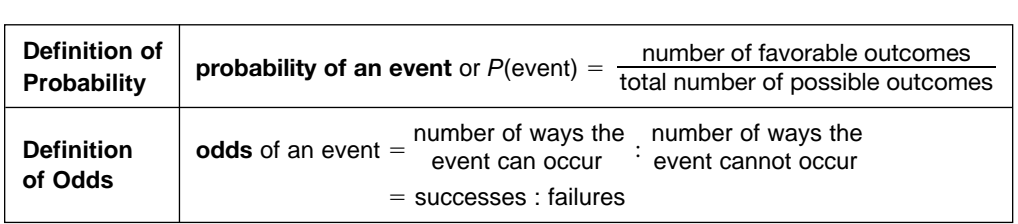

## *Examples Examples*

**a. Find the probability of randomly choosing the letter** *p* **in the word "apple."**

*There are 2 p's and 5 letters in all. P*(choosing a p) =  $\frac{2}{5}$ *5 The probability is 2 5 , 0.4, or 40%.*

## **Try These Together**

*HINT: The number of favorable outcomes is 2. HINT: Remember to simplify your ratio.*

#### **b. Find the odds of randomly selecting the letter** *p* **in the word "Mississippi."**

*There are 11 letters in the word. Two letters are p's and 11* - *2 or 9 letters are not p's. Odds of selecting a p number of p's : number not p's 2:9 2:9 is read "2 to 9."*

**1.** What is the probability of rolling a 1 **2.** From a group of 125 boys and 150 girls, what or a 2 using a 6-sided number cube? are the odds of randomly selecting a girl?

### *Practice Practice*

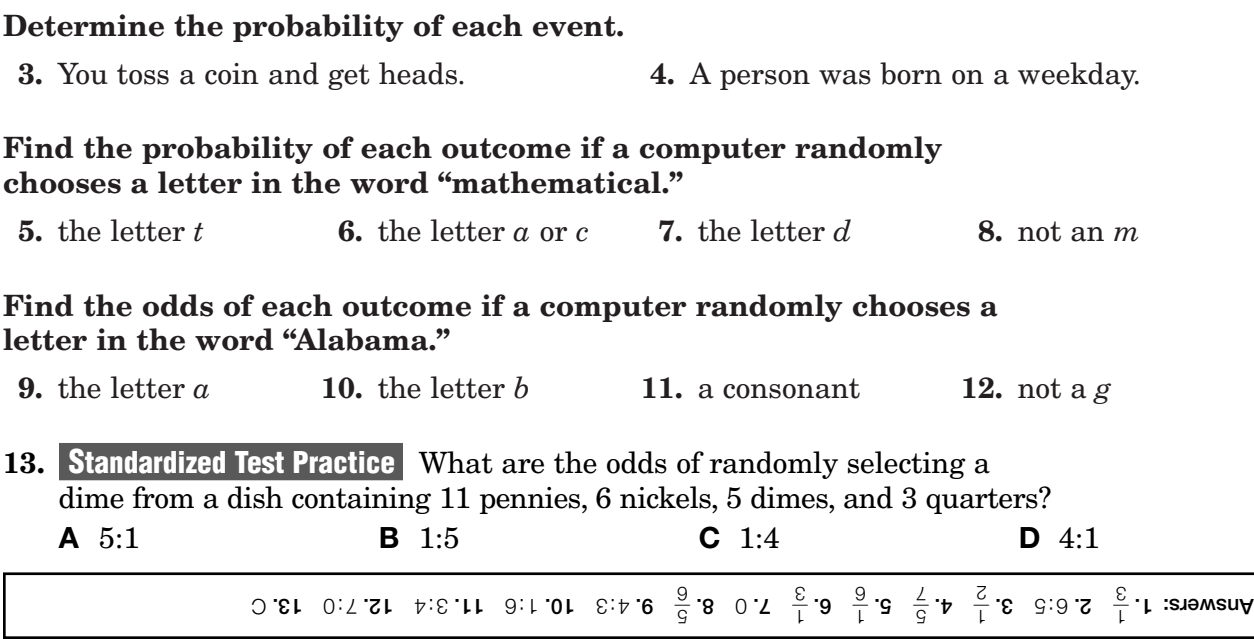